#### Druid for real-time analysis

Yann Esposito

7 Avril 2016

# Druid the Sales Pitch

Intro

#### Experience

► Real Time Social Media Analytics

#### Real Time?

- ► Ingestion Latency: seconds
- ► Query Latency: seconds

#### Demand

- ► Twitter: 20k msg/s, 1msg = 10ko during 24h
- ► Facebook public: 1000 to 2000 msg/s continuously
- Low Latency

#### Reality

- ► Twitter: 400 msg/s continuously, burst to 1500
- ► Facebook: 1000 to 2000 msg/s

# Origin (PHP)

# 1st Refactoring (Node.js)

## Return of Experience

## Return of Experience

# 2nd Refactoring

2nd Refactoring (FTW!)

## 2nd Refactoring return of

experience

#### Demo

# Pre Considerations

#### Discovered vs Invented

Try to conceptualize a s.t.

- ▶ Ingest Events
- ► Real-Time Queries
- ▶ Scalable
- Highly Available

Analytics: timeseries, alerting system, top N, etc...

#### In the End

Druid concepts are always emerging naturally

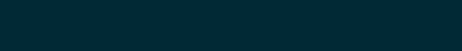

Druid

Who?

Metamarkets

Powered by Druid

 Alibaba, Cisco, Criteo, eBay, Hulu, Netflix, Paypal...

#### Goal

Druid is an open source store designed for real-time exploratory analytics on large data sets.

hosted dashboard that would allow users to arbitrarily explore and visualize event streams.

#### Concepts

- ► Column-oriented storage layout
- distributed, shared-nothing architecture
- advanced indexing structure

#### Key Features

- ► Sub-second OLAP Queries
- ► Real-time Streaming Ingestion
- Power Analytic Applications
- Cost Effective
- ▶ High Available
- ▶ Scalable

#### Right for me?

- ► require fast aggregations
- exploratory analytics
- analysis in real-time
- lots of data (trillions of events, petabytes of data)
- ▶ no single point of failure

# High Level Architecture

#### Inspiration

- ► Google's BigQuery/Dremel
- ► Google's PowerDrill

#### Index / Immutability

Druid indexes data to create mostly immutable views.

#### Storage

Store data in custom column format highly optimized for aggregation & filter.

#### Specialized Nodes

- ▶ A Druid cluster is composed of various type of nodes
- ► Each designed to do a small set of things very well
- Nodes don't need to be deployed on individual hardware
- Many node types can be colocated in production

### Druid vs X

#### Elasticsearch

- resource requirement much higher for ingestion& aggregation
- No data summarization (100x in real world data)

## Key/Value Stores (HBase/Cassandra/OpenTSDB)

- ▶ Must Pre-compute Result
  - Exponential storage
  - Hours of pre-processing time
- Use the dimensions as key (like in OpenTSDB)
  - No filter index other than range
  - Hard for complex predicates

#### Spark

- Druid can be used to accelerate OLAP queries in Spark
- Druid focuses on the latencies to ingest and serve queries
- ▶ Too long for end user to arbitrarily explore data

## SQL-on-Hadoop (Impala/Drill/Spark SQL/Presto)

- Queries: more data transfer between nodes
- ▶ Data Ingestion: bottleneck by backing store
- Query Flexibility: more flexible (full joins)

Data

#### Concepts

- Timestamp column: query centered on time axis
- ▶ Dimension columns: strings (used to filter or to group)
- Metric columns: used for aggregations (count, sum, mean, etc...)

#### Indexing

- Immutable snapshots of data
- data structure highly optimized for analytic queries
- Each column is stored separately
- ▶ Indexes data on a per shard (segment) level

#### Loading

- ► Real-Time
- ► Batch

#### Querying

- ► JSON over HTTP
- ► Single Table Operations, no joins.

#### Segments

- ► Per time interval
  - skip segments when querying
- ► Immutable
  - ► Cache friendly
  - ► No locking
- Versioned
  - ► No locking
  - Read-write concurrency

Roll-up

### Example

| timestamp            | page    | ado | ded d | lele |
|----------------------|---------|-----|-------|------|
| 2011-01-01T00:01:35Z | Cthulhu | 10  |       | 65   |
| 2011-01-01T00:03:63Z | Cthulhu | 15  |       | 62   |
| 2011-01-01T01:04:51Z | Cthulhu | 32  |       | 45   |
| 2011-01-01T01:01:00Z | Azatoth | 17  |       | 87   |
| 2011-01-01T01:02:00Z | Azatoth | 43  |       | 99   |
| 2011-01-01T02:03:00Z | Azatoth | 12  |       | 53   |
| timestamp            | page    | nb  | added | l de |
| 2011-01-01T00:00:00Z | Cthulhu | 2   | 25    | 12   |
| 2011-01-01T01:00:00Z | Cthulhu | 1   | 32    | 45   |
| 2011-01-01T01:00:00Z | Azatoth | 2   | 60    | 18   |

53

1 12

2011-01-01T02:00:00Z Azatoth

#### as SQL

```
GROUP BY timestamp, page, nb, added, deleted
:: nb = COUNT(1)
, added = SUM(added)
, deleted = SUM(deleted)
```

In practice can dramatically reduce the size (up to  $\times 100$ )

### Segments

#### Sharding

sampleData 2011-01-01T01:00:00:00Z 2011-01-01

| timestamp            | page    | nb | added | de: |
|----------------------|---------|----|-------|-----|
| 2011-01-01T01:00:00Z | Cthulhu | 1  | 20    | 45  |
| 2011-01-01T01:00:007 | Azatoth | 1  | 30    | 106 |

sampleData 2011-01-01T01:00:00:00Z 2011-01-01

| timestamp            | page    | nb | added | de  |
|----------------------|---------|----|-------|-----|
| 2011-01-01T01:00:00Z | Cthulhu | 1  | 12    | 45  |
| 0011 01 01501 00 005 |         |    | ~ ^   | ~ ~ |

#### Core Data Structure

| Timestamp Dimensions |               |          |        | M             | etrics                             |     |  |
|----------------------|---------------|----------|--------|---------------|------------------------------------|-----|--|
| Timestamp            | Page          | Username | Gender | City          | Characters Added   Characters Remo |     |  |
| 2011-01-01T01:00:00Z | Justin Bieber | Boxer    | Male   | San Francisco | 1800                               | 25  |  |
| 2011-01-01T01:00:00Z | Justin Bieber | Reach    | Male   | Waterloo      | 2912                               | 42  |  |
| 2011-01-01T02:00:00Z | Ke\$ha        | Helz     | Male   | Calgary       | 1953                               | 17  |  |
| 2011-01-01T02:00:00Z | Ke\$ha        | Xeno     | Male   | Taiyuan       | 3194                               | 170 |  |
|                      |               |          |        |               |                                    |     |  |

- ▶ dictionary
- ► a bitmap for each value
- ▶ a list of the columns values encoded using the dictionary

#### Example

#### Example (multiple matches)

#### Real-time ingestion

- Via Real-Time Node and Firehose
  - ► No redundancy or HA, thus not recommended
- Via Indexing Service and Tranquility API
  - Core API
  - Integration with Streaming Frameworks
  - ▶ HTTP Server
  - Kafka Consumer

#### Batch Ingestion

► File based (HDFS, S3, ...)

#### Real-time Ingestion

Querying

#### Query types

- ► Group by: group by multiple dimensions
- ► Top N: like grouping by a single dimension
- ► Timeseries: without grouping over dimensions
- Search: Dimensions lookup
- Time Boundary: Find available data timeframe
- Metadata queries

#### Example(s)

```
{"queryType": "groupBy",
 "dataSource": "druidtest",
 "granularity": "all",
 "dimensions": [],
 "aggregations": [
     {"type": "count", "name": "rows"},
     {"type": "longSum", "name": "imps", "fie
     {"type": "doubleSum", "name": "wp", "fie
 "intervals": ["2010-01-01T00:00/2020-01-01T00
```

#### Result

```
"version" : "v1",
"timestamp": "2010-01-01T00:00:00.000Z",
"event" : {
  "imps" : 5,
  "wp" : 15000.0,
  "rows" : 5
```

#### Caching

- ► Historical node level
  - ▶ By segment
- ► Broker Level
  - By segment and query
  - ► groupBy is disabled on purpose!
- ▶ By default: local caching

Druid Components

#### Druid

- ► Real-time Nodes
- Historical Nodes
- ▶ Broker Nodes
- Coordinator
- ► For indexing:
  - Overlord
  - ► Middle Manager

#### Also

- ► Deep Storage (S3, HDFS, ...)
- ► Metadata Storage (SQL)
- ► Load Balancer
- Cache

#### Coordinator

- ▶ Real-time Nodes (pull data, index it)
- Historical Nodes (keep old segments)
- Broker Nodes (route queries to RT & Hist. nodes, merge)
- Coordinator (manage segemnts)
- For indexing:
  - Overlord (distribute task to the middle manager)
  - ► Middle Manager (execute tasks via Peons)

### When *not* to choose Druid

### Graphite (metrics)

## Pivot (exploring data)

# Caravel

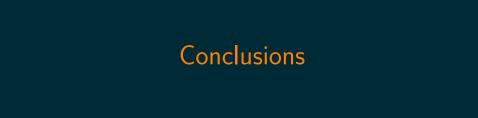

#### Precompute your time series?

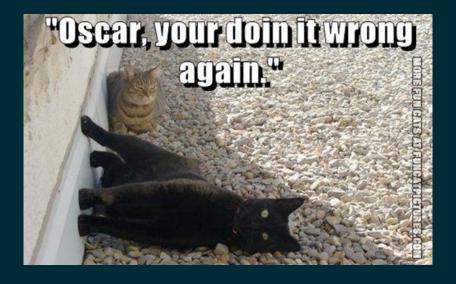

#### Don't reinvent it

- need a user facing API
- ▶ need time series on many dimensions
- ► need real-time
- ▶ big volume of data

#### Druid way is the right way!

- 1. Push in kafka
- 2. Add the right dimensions
- 3. Push in druid
- 4. ???
- 5. Profit!